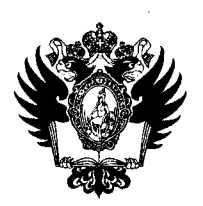

ПРАВИТЕЛЬСТВО РОССИЙСКОЙ ФЕДЕРАЦИИ ФЕДЕРАЛЬНОЕ ГОСУДАРСТВЕННОЕ БЮДЖЕТНОЕ ОБРАЗОВАТЕЛЬНОЕ УЧРЕЖДЕНИЕ ВЫСШЕГО ПРОФЕССИОНАЛЬНОГО ОБРАЗОВАНИЯ «САНКТ-ПЕТЕРБУРГСКИЙ ГОСУДАРСТВЕННЫЙ УНИВЕРСИТЕТ»

(СПбГу)

## ПРИКАЗ

*If- <М. ША* к, *МИСН* 

О внесении информации в Федеральную информационную систему государственной научной аттестации

В целях совершенствования представления информации в Федеральную информационную систему государственной научной аттестации (далее - ФИС ГНА) на основании положений Приказа Минобрнауки России от 24 мая 2021 г. № 391 (вступает в силу с 01.01.2022) с учетом требований приказа от 19.11.2021 № 11181/1 «О порядке присуждения ученых степеней в Санкт-Петербургском государственном университете»

## ПРИКАЗЫВАЮ:

1. Утвердить Регламент внесения информации в ФИС ГНА (Приложение № 1).

2. С даты вступления настоящего Приказа в силу признать утратившим силу Приказ от 01.04.2019 № 2907/1 «О занесении информации в федеральную информационную систему государственной научной аттестации (далее - ФИС ГНА)».

3. Начальнику Управления по связям с общественностью Скороспеловой Д.И. организовать публикацию настоящего Приказа на сайте СПбГУ в течение одного рабочего дня с даты издания.

4. За разъяснением содержания настоящего Приказа обращаться посредством сервиса «Виртуальная приемная» на сайте СПбГУ к Ученому секретарю СПбГУ ГнетовуА.В.

5. Предложения по изменению и (или) дополнению настоящего Приказа следует направлять по адресу электронной почты: [org@spbu.ru.](mailto:org@spbu.ru)

6. Контроль за исполнением настоящего Приказа оставляю за собой.

Ученый секретарь СПбГУ  $\ell^2$  А.В. Гнетов **Г** 

УТВЕРЖДЕН приказом от <u>85.</u> И 2021 № 11430/1

## **РЕГЛАМЕНТ**

## **внесения информации в федеральную систему государственной научной аттестации**

1. Настоящий Регламент (далее - Регламент) определяет порядок внесения информации в федеральную систему государственной научной аттестации (далее - ФИС ГНА) посредством личного кабинета, размещенного по адресу:

[https://vak2.minobrnauki.gov.ru.](https://vak2.minobrnauki.gov.ru) 

2. Документами, на основании которых разработан настоящий Регламент, являются:

- Федеральный закон от 23.08.1996 № 127-ФЗ (ред. от 02.07.2021) «О науке и государственной научно-технической политике»;

- Постановление Правительства РФ от Постановление Правительства РФ от 18.11.2013 № 1035 (ред. от 01.10.2018) «О федеральной информационной системе государственной научной аттестации»;

 $-$  Приказ СПбГУ от 19.11.2021 № 11181/1 «О порядке присуждения ученых степеней в Санкт-Петербургском государственном университете».

3. Внесение изменений, дополнений в настоящий Регламент осуществляется Ученым секретарем СПбГУ путем выпуска соответствующего приказа.

4. Срок внесения информации в ФИС ГНА составляет 5 рабочих дней после возникновения основания для указанных действий с учетом Правил создания и ведения федеральной информационной системы государственной научной аттестации, утвержденных постановлением Правительства Российской Федерации от 18.11.2013 г. № 1035 «О федеральной информационной системе государственной научной аттестации» (далее - Правила), положений иных локальных актов СПбГУ, но не позднее, чем за 2 месяца до назначенной даты защиты диссертации на соискание ученой степени кандидата наук и не позднее чем за 3 месяца до назначенной даты защиты диссертации на соискание ученой степени доктора наук.

5. Определяется и утверждается следующий порядок действий сотрудников Отдела по обеспечению деятельности диссертационного совета СПбГУ (далее сотрудники Отдела) по внесению информации в ФИС ГНА:

5.1. Внесение информации в раздел «Основные сведения об организации» и подраздел «Нормативные документы» раздела «Локальные документы».

Основные сведения об организации и нормативные документы (реквизиты и скан копии) заносятся однократно, актуализируются по мере необходимости.

Обеспечение внесения информации по данному пункту осуществляет назначаемый Начальником Отдела по обеспечению деятельности диссертационных советов СПбГУ (далее - начальник Отдела) сотрудник Отдела.

5.2. Внесение информации в подраздел «Распорядительные документы» раздела

«Локальные документы».

В подраздел «Распорядительные документы» заносятся скан-копии приказов касающихся процедуры защиты диссертации на соискание ученой степени кандидата наук и соискания ученой степени доктора наук с указанием их номера и даты издания. Внесение информации по данному пункту осуществляют сотрудники Отдела.

5.3. Внесение информации в раздел «Диссертационные советы».

Данная информация вносится сотрудником Отдела по обеспечению деятельности диссертационных советов СПбГУ, ответственным за организационное, документационное и информационное обеспечение диссертационного совета (далее - Куратор). После внесения информации в разделе «Диссертационные советы» в подразделе «Информация о совете» во вкладках «Основные сведения», «Состав», «Публикационная активность» Куратор уведомляет Начальника Отдела об окончании работы, после чего назначается Проверяющий из числа иных сотрудников Отдела (далее - Проверяющий)

Проверяющий после получения вышеуказанной информации осуществляет проверку корректности заполнения соответствующих полей ФИС ГНА и при подтверждении соответствия внесенной информации установленным требованиям, осуществляет нажатие кнопки «Завершить редактирование».

5.4. Внесение информации в раздел «Аттестационные дела».

Заполнение раздела «Аттестационные дела» подраздела «Информация о деле» происходит после издания приказа о проведении заседания диссертационного совета. Куратор нажимает кнопку «Добавить объявление о защите», заполняет требуемые поля и уведомляет Проверяющего о выполнении данной части работы. После проверки соответствия внесенной информации установленным требованиям, Проверяющий осуществляет нажатие кнопки «Опубликовать объявление о защите».

5.5. Внесение информации о результатах защиты диссертации.

В соответствии с решением диссертационного совета в подразделе «Дополнительная информация о деле» не ранее, чем на следующий день после проведения защиты диссертации на соискание ученой степени, Куратор в соответствии с заключением диссертационного совета отражает результат защиты путем нажатия кнопки «Положительное решение/Отрицательное решение».

5.6. Внесение информации во вкладки «Апелляции на решение ДС»

и «Заявления о лишении УС» подраздела «Информация о деле» в разделе «Аттестационные дела» производится в случае возникновения указанных обстоятельств (подачи Апелляции, подачи заявления о лишении УС).

Заполнение данной вкладки осуществляется Куратором.

5.7. После опубликования приказа о выдаче диплома соискателю ученой степени сотрудник Отдела, назначенный Начальником Отдела осуществляет:

5.7.1. Внесение в соответствующие поля подраздела «Распорядительные документы» реквизитов приказа о выдаче диплома, а также скана - копии указанного приказа в срок, предусмотренный п.4 настоящего Регламента;

5.7.2. Нажатие кнопки «Аттестационная комиссия не предусмотрена» в полях раздела «Аттестационные дела» в срок, предусмотренный п.4 настоящего Регламента, но не ранее подписания диплома кандидата/доктора наук председателем диссертационного совета и Ректором СПбГУ;

5.7.3. Внесение в соответствующее поле раздела «Аттестационные дела»

серию и номер диплома кандидата наук или диплома доктора наук, в срок, предусмотренный п.4 настоящего Регламента, но не ранее подписания диплома кандидата/доктора наук председателем диссертационного совета и Ректором СПбГУ;

5.8. Внесение информации о деятельности советов в подраздел «Обращения граждан и организаций» производится в случае возникновения таких обстоятельств (поступления в СПбГУ обращений граждан и организаций). Внесение информации по данному пункту осуществляет назначенный Начальником отдела сотрудник отдела.

5.9. Внесение информации о закрытии диссертационного совета.

После издания приказа о закрытии диссертационного совета, назначенный Начальником Отдела сотрудник Отдела вносит в раздел «Распорядительные документы» реквизиты приказа о закрытии совета и его скан-копию, а также нажимает кнопку «Утратил силу». При наступлении срока подачи отчета назначенный Начальником Отдела Сотрудник Отдела формирует печатные формы и письмо с информацией о деятельности диссертационных советов за отчетный период и передает ученому секретарю СПбГУ.